Project number: 561633-EPP-f -2015-1-AM-EPPKA2-CBHE-JP (2015 - 3424 /001 - 00f) (2015-2018)

Library Network Support Services: modernising libraries in Armenia, Servicii de suport pentru rețeaua de biblioteci: modernizarea Moldova and Belarus through library staff development bibliotecilor în Armenia, Moldova și Belarus prin dezvoltarea

and reforming libraries [LNSS] personalului bibliotecar și reformarea bibliotecilor [SSRB]

**Module 4.** Information Literacy and Research Skills

Databases with multidisciplinary coverage and specific services to major distributors to which the University is subscribed: EBSCO, SpringerLink, etc.: search fields / criteria, keywords, filters, results management

http://libruniv.usarb.md/images/pdf/proiect\_LNSS/Information\_retrieval\_tools.pdf

20 NOVEMBER 2017, BALTI, REPUBLIC OF MOLDOVA

Formator: Mihaela STAVER, BŞ USARB

## Creating a search strategy in databases

The phrase search for information, as it was first used in 1957, in England was synonymous with the research of scientific literature, and was defined as the search process in a collection of documents (the term document being accepted in the broadest sense) for identify those that deal with a particular topic or answer a specific question; Consequently, any system designed to facilitate this activity can be called a retrieval system.

Retrieving information is not a purely computer-related activity. Its principles applied long before computers were invented, and today, sometimes, this activity takes place without their assistance. Searching for a printed index, a traditional catalog, or an encyclopedia can be considered older technologies of the same activity.

## SISTEME DE REGĂSIRE A INFORMAȚIILOR

Google Scholar, proiectul ambițios destinat a susține educația printr-un portal de acces la literatura științifică cu un sistem de clasificare bazat pe legături semantice

Proiectul *Google Books* - sistem integrat unic de bibliotecă digitală.

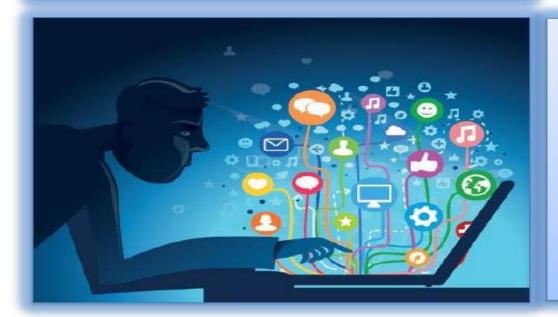

- Căutarea şi navigarea integrate în activitatea de regăsire a informației
- Sisteme de regăsire a informației - IR
  - OPAC
  - ON LINE
  - BAZE DE DATE BIBLIOGRAFICE

The phrase "retrieving information" is currently used to describe the process of searching and identifying information that has certain attributes in a database, computer assisted process, and deployed in an interactive way. Since initially the database files contained descriptive records of text documents, by the 1990s, the central issue of the information retrieval process was that of how the documents were represented to be retrieved (respectively indexing and controlled vocabulary).

- search fields,
- ❖keywords,
- treasures ,
- ❖filter,
- ❖logical operators,
- results management

An information retrieval system is a system built to store information to be searched, found, processed and disseminated

DATA BASES - Systems to manage data and whose purpose is to record and store information.

The process of selective searching information in a database involves two approaches:

- a) A starting point is the user or potential user of the information, ie a person who needs information and who uses an information retrieval system to meet this need.
- b) At the other end, an organization, the database builder, for example, who decides to collect, organize, and store information for later retrieval.

Information is searched in two main ways

✓ basic / simple search

✓ advanced search

### **BAZE DE DATE**

### BAZELE DE DATE

- colecţii de informaţii stocate pentru a fi accesate prin intermediul computerului;
- informaţiile sunt indexate pentru a permite regăsirea;
- au ca principale funcţii căutarea şi răsfoirea;
- bazele de date ştiinţifice sunt valoroase surse de informare pentru cercetare.

### Exemple:

Science Direct:

http://www.sciencedirect.com

SpringerLink: http://www.springerlink.com

### Search criteria

**Limits / Filters:** 

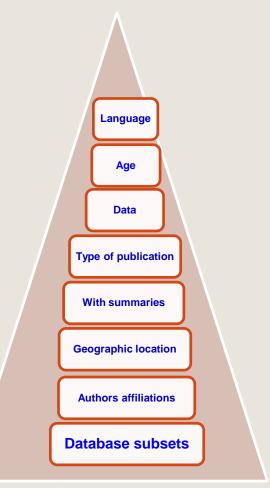

## **Types of Database**

Bibliografical / Full text
Universal/ Multidisciplinary
Journals / periodical publication
full-text books

## **Boolean operators**

In this search we can use the logical operators elaborated by *Gheorghe Boole* in the middle of the 19th century. They are used for a more operative access.

### And, or, not

- And for example. The article ,,animals and forest" is looking for results that contain information about one and the other.
- Or "<u>college or university"</u> we are looking for one of these words.
- Not to exclude records containing certain words from your search.
  - Ex. <u>Television not cable</u> will display the TV information and not about the cable.
- When we do not know the proper spelling of the word, we use the asterisk (\*), e.g.:
  - Ex. Comp \* will give us all possible results for the computer word

# Example – "*college or university*" we are searching for one of these words

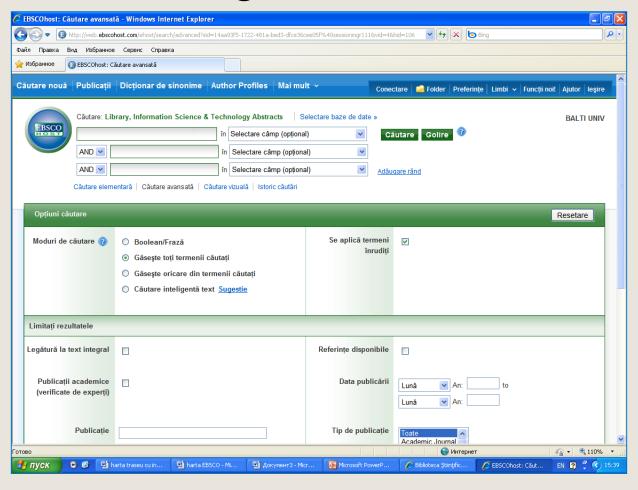

**Ex.college or university** 

http://libruniv.usarb.md/index.php/ro/

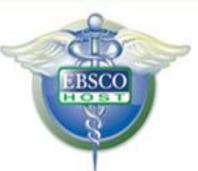

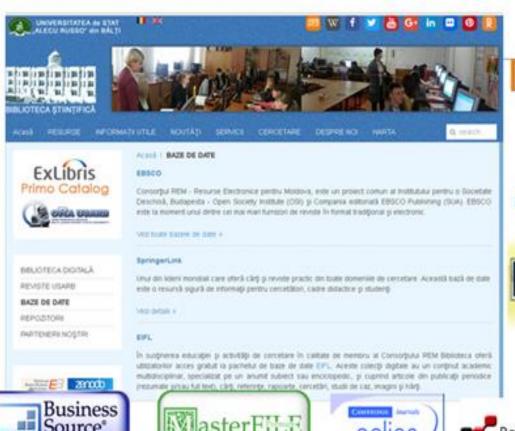

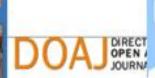

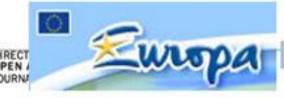

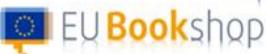

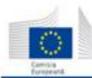

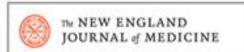

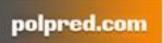

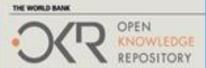

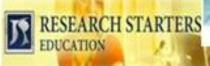

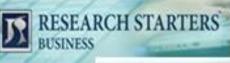

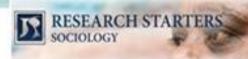

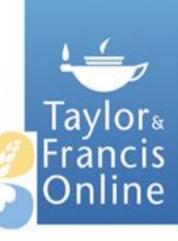

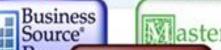

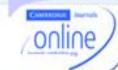

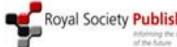

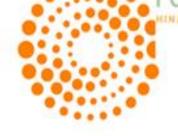

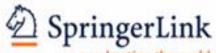

accelerating the world of research

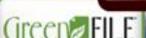

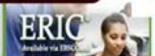

Academic

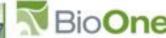

**IOP**science

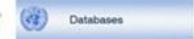

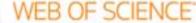

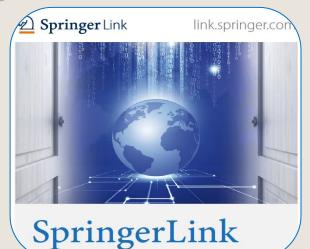

It is one of the most used electronic resources of scientific documents, with multidisciplinary coverage and one of the world leaders in online books and journals services.

- Scientific Documents over 9 milion
- More than 2 000 journals, of which 1 493 titles are ISI ranked
- Access to article 5 698 219, they put online first before it appears in print
- Chapters: 3 630 540
- Reference editions: 495 587
- Protocols: 41 896
- Access to overs 4 000 e-boks published in 2015-2016 years

The database is accessed from the Scientific Library website <a href="http://libruniv.usarb.md">http://libruniv.usarb.md</a> - the icon is at the right side of the page from any computer connected to the University's network, because access is based on IP address.

Access is offered to an unlimited number of users.

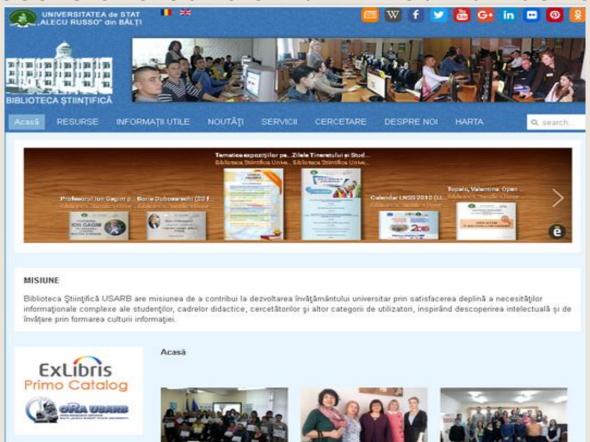

### Home Page

Simple search - by keywords, author, title, publication date, issue / volume number

Search / browse thematic collections, disciplines, subdisciplines

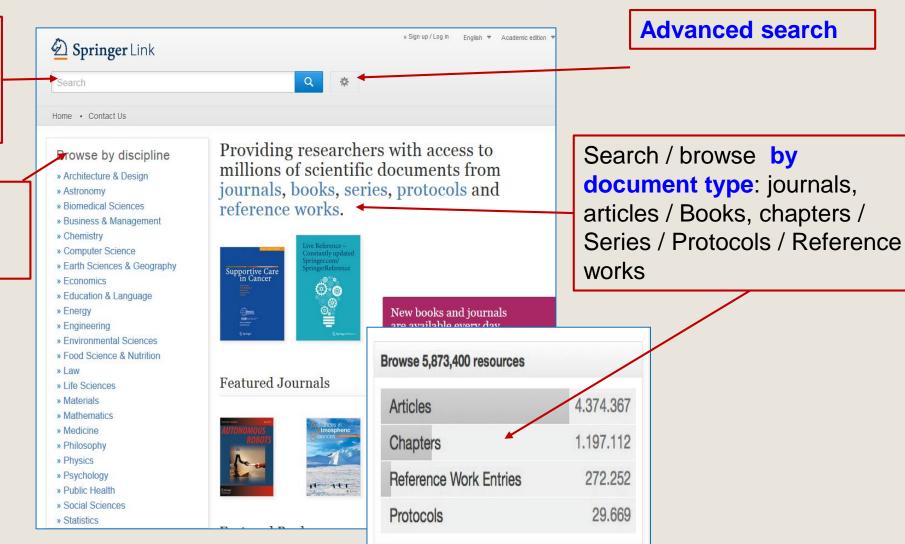

## Browse by thematic collections / disciplines Click on the theme chosen to view the search results page

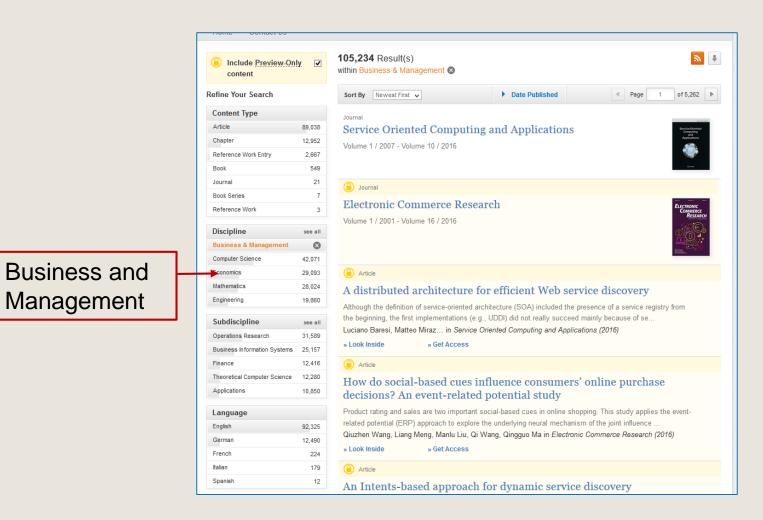

### Search results

Total books

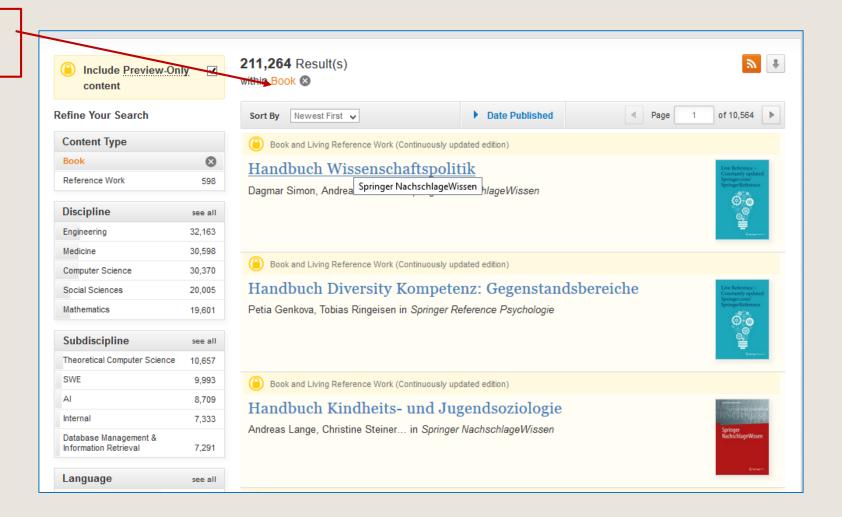

### Total journals

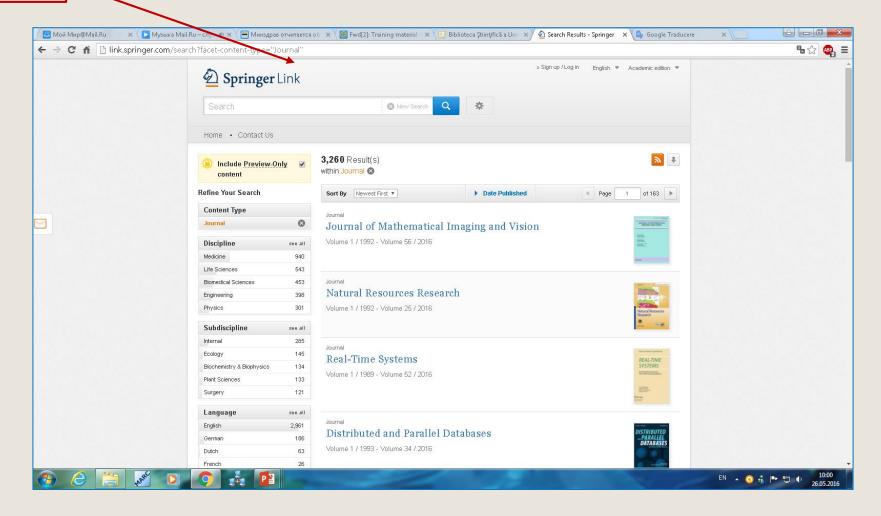

## Result list - simple search

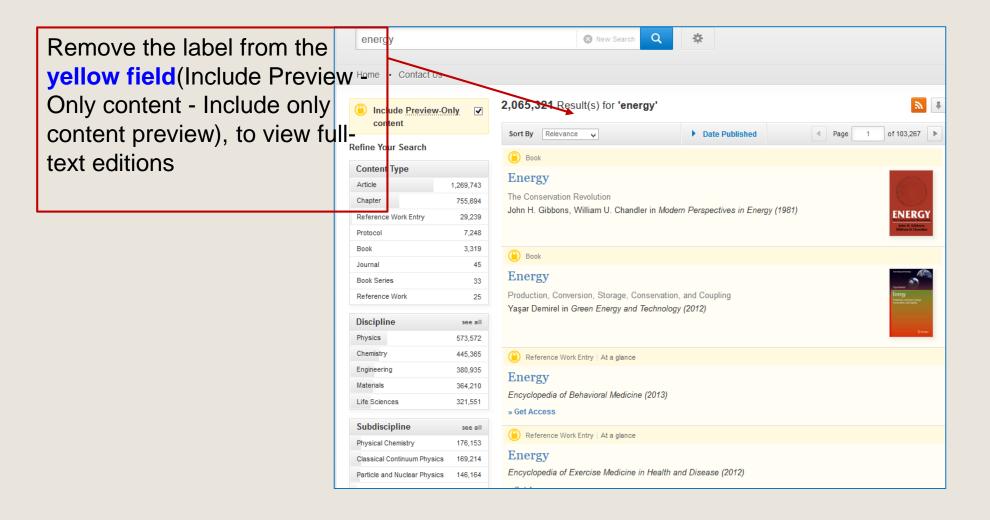

### Result list - simple search

Refine Search select works by
content
(articles,
chapters, books,
magazines,
reference
editions,
protocols),
disciplines,
subdisciplines,
language

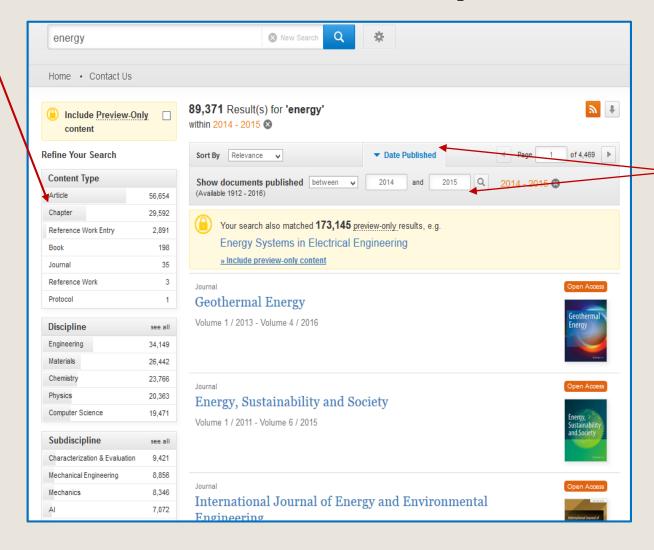

Select publication date

## Simple Search

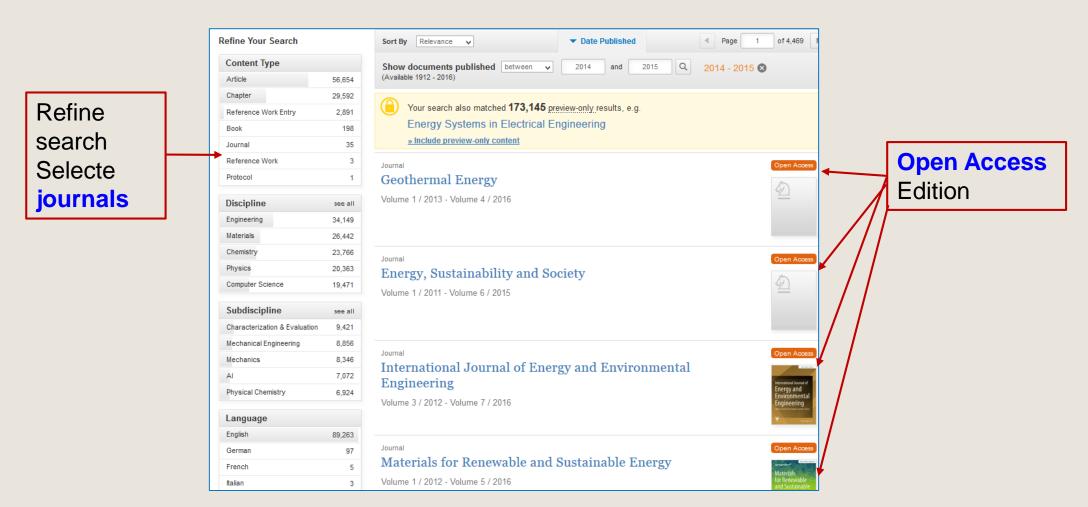

## Refining / filtering results

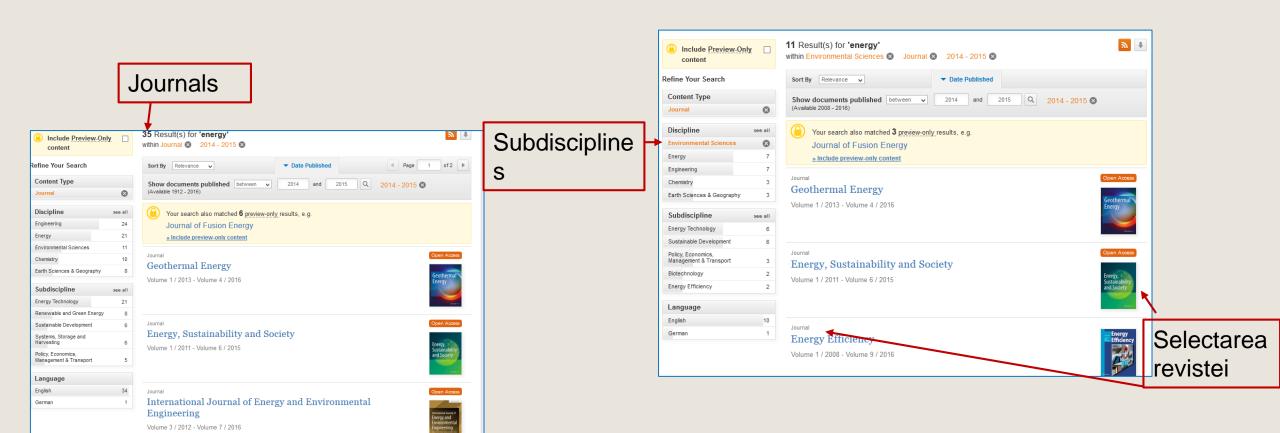

## Information about journals

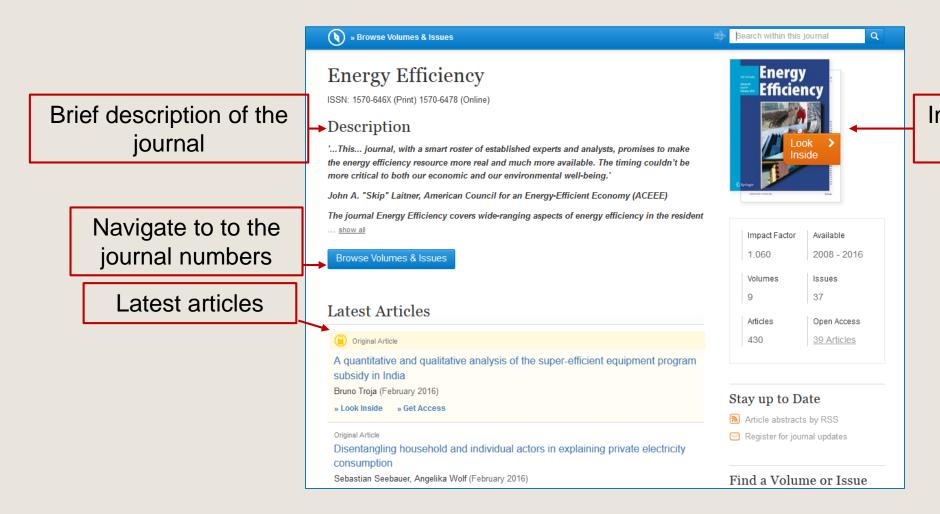

Information about journal

## Navigating through the contents of the journal

Viewing volumes / numbers of the journal

Search by number, opening number

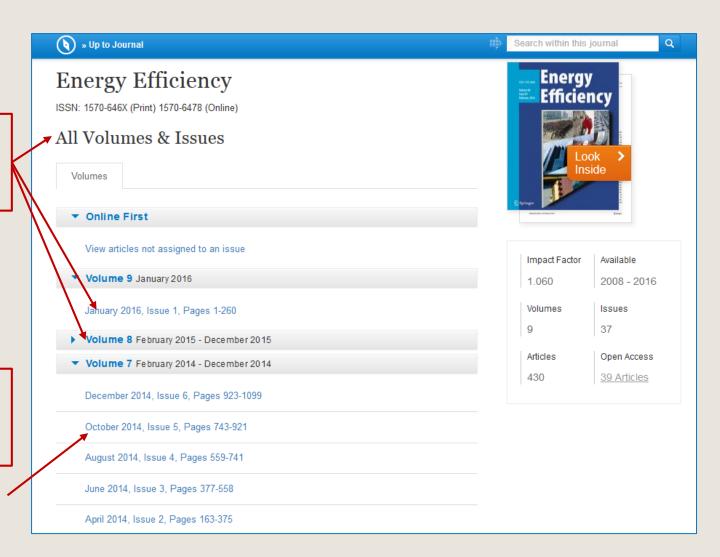

### Viewing or downloading items

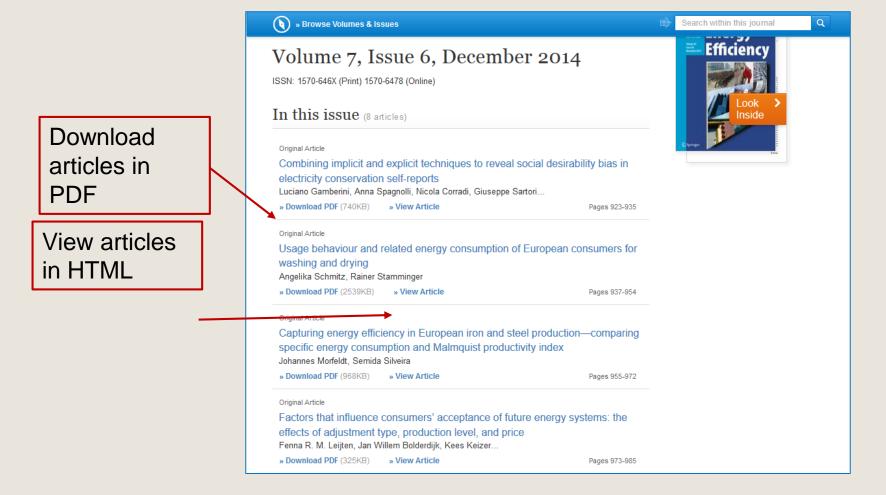

### View articles

### Article in HTML format

#### Original Article

Energy Efficiency

December 2014, Volume 7, Issue 6, pp 923-935

First online: 29 May 2014

### Combining implicit and explicit techniques to reveal social desirability bias in electricity conservation self-reports

Luciano Gamberini 🔤 , Anna Spagnolli, Nicola Corradi, Giuseppe Sartori, Valentina Ghirardi, Giulio Jacucci 10.1007/s12053-014-9266-6

Copyright information

#### Abstract

While questionnaires are still the most common way to survey consumers' behaviors, it is known that respondents' answers can be affected by the social desirability attributed to the behavior under investigation. To check whether a social desirability bias also affects electricity consumption self-reports, a study was carried out adopting an explicit (questionnaire) and implicit measurement technique (the autobiographical Implicit Association Test). Three behaviors were probed in this way, with a sample of 180 participants (60 for each behavior). The analysis of the congruence between explicit and implicit answers confirms that desirability bias is at stake in self-reported measures of electricity conservation; it also shows that different behaviors—in this same domain—can be subject to this bias to a different extent and that a considerable amount of participants need to be considered as ambivalent. The methodological and conceptual implications of these findings and of the method are discussed with respect to pro-environmental studies and interventions

#### Keywords

Electricity conservation - Social desirability - Implicit measures - aIAT - Questionnaires

### Article in PDF format

Energy Efficiency (2014) 7:923-935 DOI 10.1007/s12053-014-9266-6

#### ORIGINAL ARTICLE

Combining implicit and explicit techniques to reveal social desirability bias in electricity conservation self-reports

Luciano Gamberini · Anna Spagnolli · Nicola Corradi · Giuseppe Sartori · Valentina Ghirardi · Giulio Jacucci

Received: 6 February 2013 / Accepted: 17 April 2014 / Published online: 29 May 2014 © Springer Science+Business Media Dordrecht 2014

Abstract While questionnaires are still the most common way to survey consumers' behaviors, it is known that respondents' answers can be affected by the social desirability attributed to the behavior under investigation. To check whether a social desirability bias also affects electricity consumption self-reports, a study was carried out adopting an explicit (questionnaire) and implicit measurement technique (the autobiographical Implicit Association Test). Three behaviors were probed in this way, with a sample of 180 participants (60 for each behavior). The analysis of the congruence between

L. Gamberini (SS) HIT Research Center, University of Padua, via Venezia 12, 35131 Padua, Italy e-mail: luciano.gamberini@unipd.it

HIT Research Center, University of Padua, via Venezia 8, 35131 Padua, Italy e-mail: anna.sra.gnolli@unipd.it

N. Corradi · G. Sartori · V. Ghirardi Department of General Psychology, University of Padua, via Venezia 12, 35131 Padua, Italy

e-mail: nicocorradi@gmail.com

G. Sartori e-mail: giuseppe.sartori@unipd.it

V. Ghirardi

e-mail: valentina.ghirardi@libero.it

explicit and implicit answers confirms that desirability bias is at stake in self-reported measures of electricity conservation; it also shows that different behaviors-in this same domain-can be subject to this bias to a different extent and that a considerable amount of participants need to be considered as ambivalent. The methodological and conceptual implications of these findings and of the method are discussed with respect to pro-environmental studies and interventions.

Keywords Electricity conservation · Social desirability · Implicit measures · aIAT · Questionnaires

#### Introduction

The investigation of environmentally conscious consumption (Antil 1979; Linn et al. 1994; Murphy et al. 1979; Tracy and Oskamp 1984), re-use of products (De Young 1986, 1991), and recycling practices (De Young 1986, 1991; Ebreo and Vining 1994; Goldenhar and Connell 1993) relies heavily on the use of questionnaires. They are preferred in case behavioral data are not available or large amounts of data need to be collected and analyzed according to socio-demographic factors such as geographic area of residence, education, income, etc. Questionnaires are also more convenient to be administered, built, and interpreted than ethnographic

### Distribution /Share on Facebook, Twitter, Linkedin

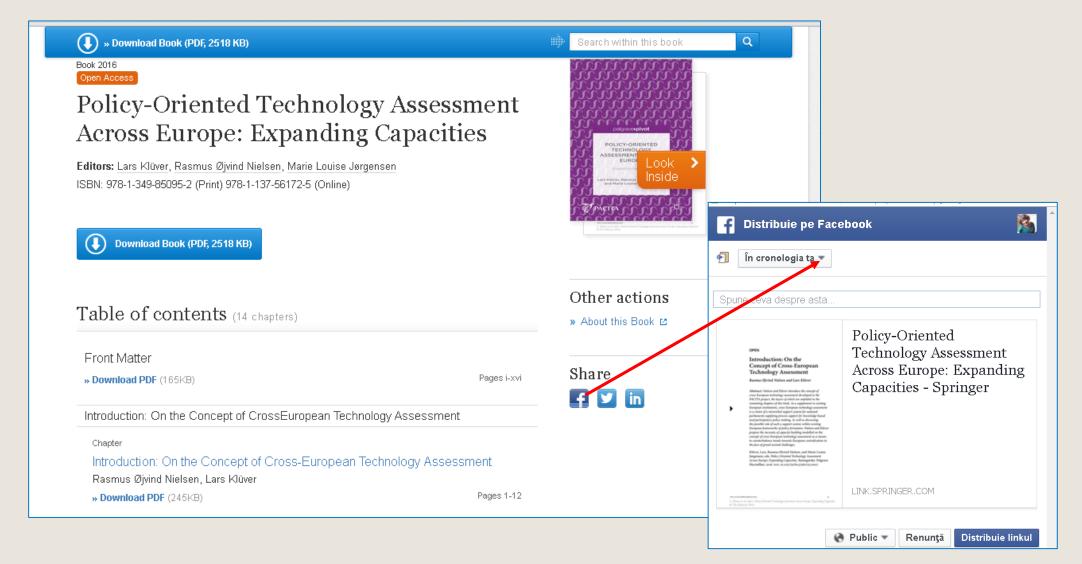

## Export references

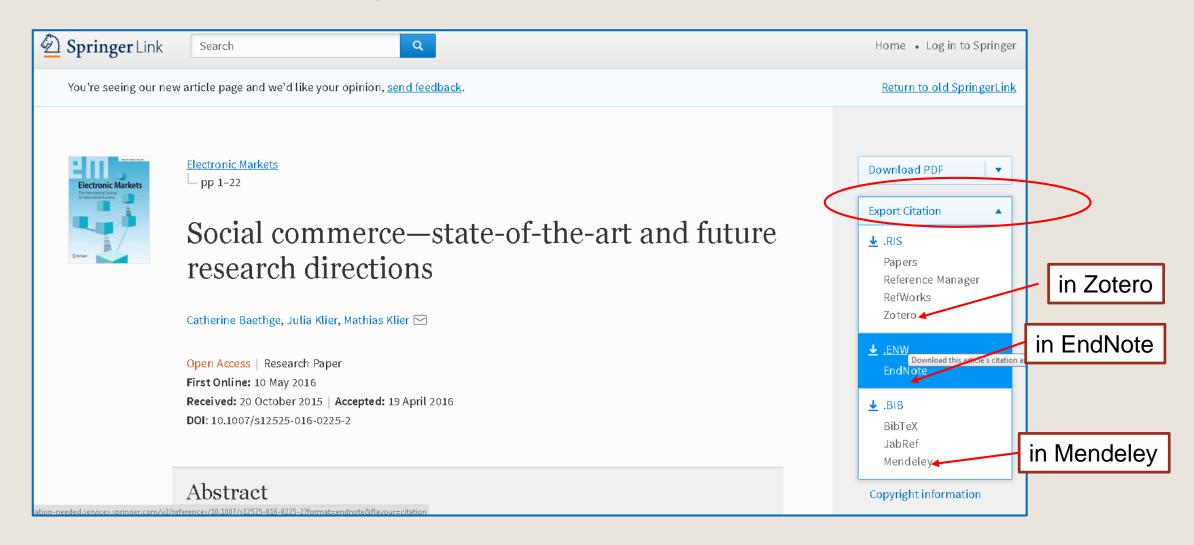

## Advanced search

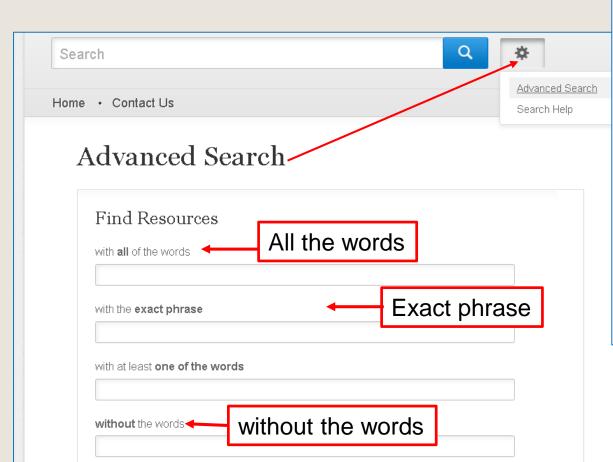

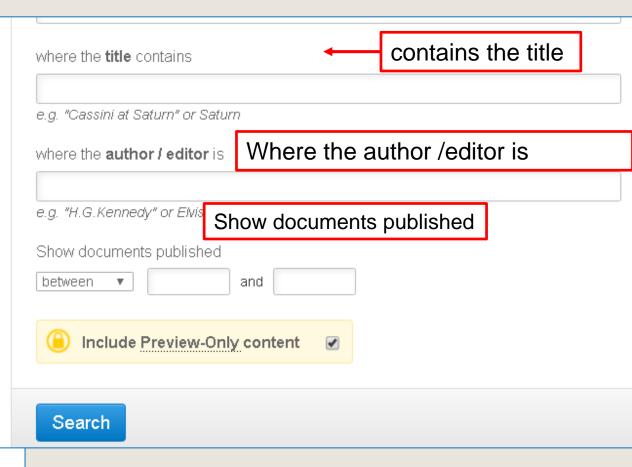

## Practical work

## Exercise 1

### Make a simple search

- 1. Find the subject *Moldova University*
- 2. Use Boolean operators Moldova and University
- 3. Find *Moldova University*
- 4. Remove the label from the yellow box (include Preview Only content
- include content preview only) to view full-text works

- 5. Refine Search select works **by content** (articles, chapters, books, journals, reference works, protocols), **disciplines, sub-disciplines**, **language**
- 6. Select Publication Date Enter date from 2010 to 2016 in the **Date Published** field
- 7. Evaluate search results by the number of relevant and irrelevant documents
- 8. View or download items HTML, PDF, send to social networks

### **Exercise 2**

### Browse by collections / disciplines

- 1. In disciplines open the Economics collection Find papers on the topic (key word) employment Moldova
- 2. Remove the label from the yellow box (Include Preview Only content) to view full-text works
- 3. Refine Search select works **by content** (articles, chapters, books, journals, reference works, protocols), **disciplines, subdisciplines**, **language**
- 4. Select Publication Date Enter date from 2010 to 2016 in the **Date Published** field
- 5. Evaluate search results by the number of relevant and irrelevant documents
- 6. View or download items HTML, PDF, send to social networks

### Exercise 3

- In Disciplines Open Engineering Collection Civil Engineering subcollection - Find works - introduce Moldova
- 2. Remove the label from the yellow box (Include Preview Only content) to view full-text works
- 3. Refine Search select works by content (articles, chapters, books, journals, reference works, protocols), disciplines, subdisciplines, language
- 4. Select Publication Date Enter date from 2014 to 2016 in the **Date Published** field
- 5. Evaluate search results by the number of relevant and irrelevant documents
- 6. View or download items HTML, PDF, send to social networks

### **Exercise 4**

### **Advanced search**

- 1. In the "with all of the words"
- (all words) introduce drinking water monitoring
- 2. In the "where the title contains" section, introduce drinking water
- 3. Select Date Introduce the date from 2012 until 2016 in the "Show documents published" (Display date of publication of the document)
- 4. Make a simple search drinking water monitoring.
- 5. Select Publication Date Enter date from 2010 to 2016 in the **Date Published** field
- 6. Appreciate **Advanced Search and Search** by the number of relevant and irrelevant documents.

### **EBSCO Databases**

#### **Academic Search Premier**

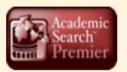

Bază de date multidisciplinară cu texte integrale din peste 4 600 de publicații, inclusiv texte integrale din aproximativ 3 900 de titluri verificate de experți. Sînt disponibile documente în format PDF, începînd cu anul 1975, din peste o sută de periodice şi referințe citate cu posibilitate de căutare din peste 1 000 de titluri

#### **Business Source Premier**

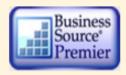

Cea mai utilizată bază de date pentru căutări în domeniul afacerilor: marketing, management, contabilitate, finanțe și economie. Oferă texte integrale, începînd din 1886, din peste 2 300 de periodice, din peste 1 100 de titluri verificate de experți. Este actualizată zilnic în EBSCOhost.

### **ERIC**

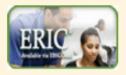

Education Resource Information Center, conține peste 1 300 000 de înregistrări şi legături la texte integrale din peste 317 000 de documente din domeniul educației, începînd din anul 1966.

#### GreenFILE

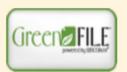

Oferă informații ce acoperă toate aspectele impactului uman asupra mediului (poluare, schimbarea climei, reciclare etc...) – 649 de reviste, reviste full-text – Conține indexări şi abstracte pentru aproximativ 649 000 înregistrări, de asemenea si acces la full text pentru 4 700 de înregistrări.

### Library, Information Science & Technology Abstracts

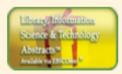

Indexează peste 500 de periodice esențiale, peste 50 de periodice prioritare şi 125 de periodice selective; cărți, rapoarte de cercetare şi articole, începînd cu jumătatea anilor 60 pînă astăzi la subiectele: biblioteconomie, clasificare, catalogare, bibliometrică, regăsirea informațiilor online, managementul informațiilor, etc.

#### MasterFILE Premier

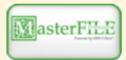

Concepută special pentru bibliotecile publice, această bază de date multidisciplinară oferă texte integrale din aproximativ 1 700 de publicații de interes general, cu texte integrale disponibile din anul 1975. Include texte din 500 de cărți de referință și 164 400 de documente din surse primare, precum și o colecție de imagini de 502 000 de fotografii, hărți și steaguri. Este actualizată zilnic prin intermediul EBSCOhost.

### **Newspaper Source**

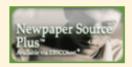

Texte complete din peste 40 de ziare din Statele Unite şi din lume, texte integrale selective din 380 de ziare regionale (din Statele Unite), transcrieri de ştiri televizate şi radiofonice.

#### Regional Business News

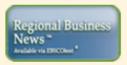

Cuprinde texte integrale din publicații regionale de afaceri, informații din peste 80 de publicați din toate zonele urbane și rurale din Statele Unite

#### **AHFS Consumer Medication Information**

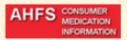

Resursa este oferită de Societatea Americană de Sănătate (AHFS).Include mai mult de 1 000 de monografii, informații cu privire la medicamente într-un limbaj clar pentru consumatori. Conținutul este actualizat lunar. Sursa este disponibilă în limbile engleză și spaniolă.

### Library, Information Science & Technology Abstracts with Full Text

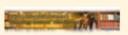

Baza de date conține full texte din 330 de reviste și aproximativ 30 de monografii, rapoarte de cercetare, materialele conferințelor. Conținutul tematic include informații din biblioteconomie, clasificare, catalogare, bibliometrie. Acestă bază de date cuprinde materiale de la mijlocul anilor 1960 până în prezent.

#### Research Starters - Education

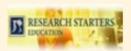

Bază de date concepută special pentru elevii de liceu, studenți şi masteranzi. Conține rezumatele articolelor de aproximativ 3 000 de cuvinte scrise de cercetători, savanți şi alți experți în domeniu. Articolele sînt proiectate pentru a fi puncte de plecare pentru studenți, oferindu-le imagini de ansamblu la subiect, definiții relevante ale bazei de date din domeniul educației. Este completată cu manuale şi alte materiale, cu imagini de ansamblu la subiecte de actualitate în asistarea cercetării cu succes a elevilor, studenților, cercertătorilor.

#### Research Startes Business

## EBSCO databases are accessed via the icon in the top-right corner of the Scientific Library web page

.http://libruniv.usarb.md

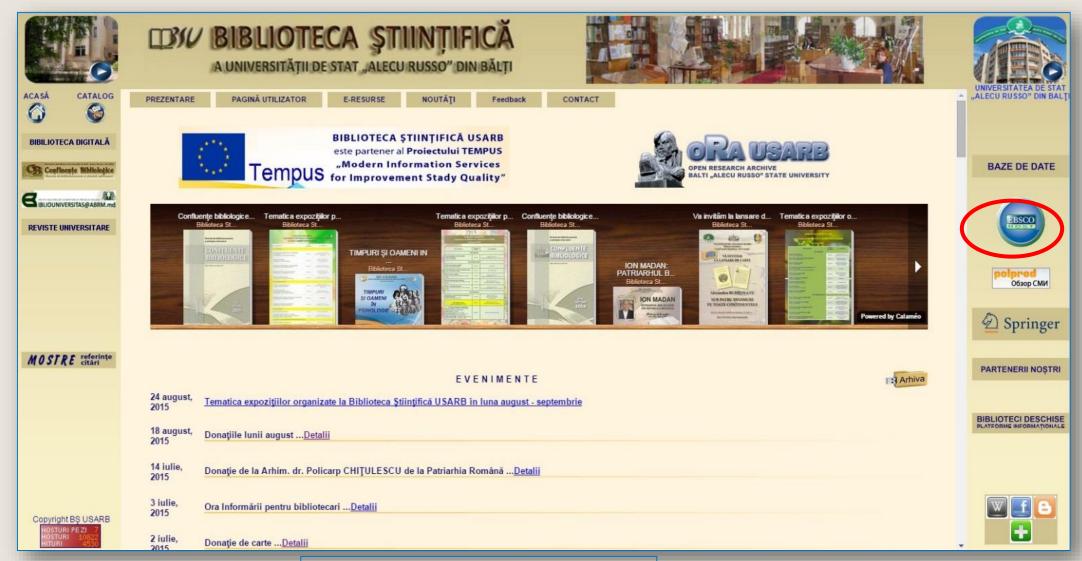

http://search.ebscohost.com/

The language in which the interface is available can be changed, depending on your preference, choosing the desired language in the "Language field"

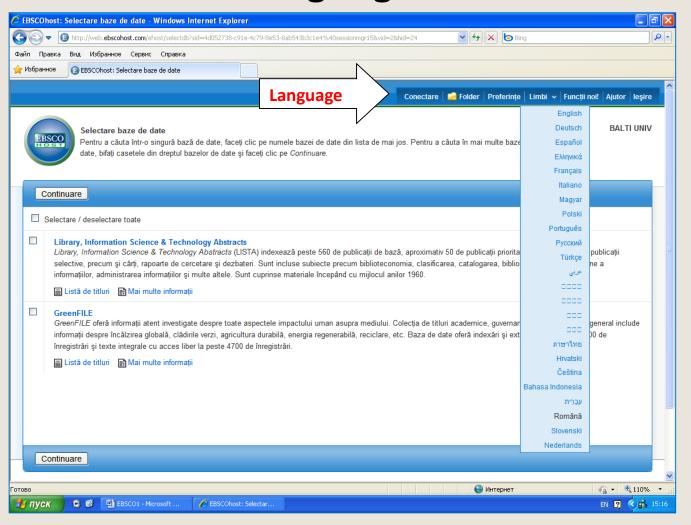

## Access is only available in USARB spaces

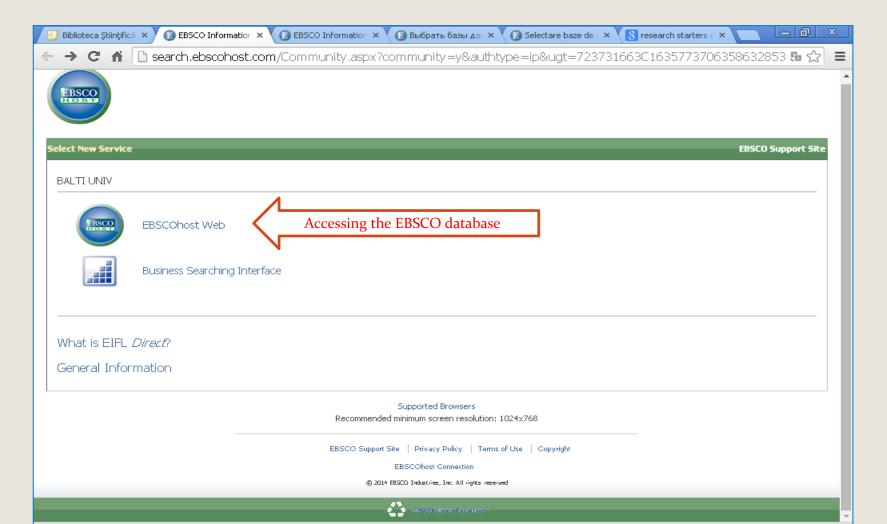

## Selection of databases

Publicatii • Imagini 🕶 Folder Preferințe Limbi • Căutare nouă Indexuri 🕶 Conectare Ajutor leşire **BALTIUNIV** Selectare baze de date | Selectare alt serviciu EBSCO EBSCO Pentru a căuta într-o singură bază de date, faceti clic pe numele bazei de date din lista de mai jos. Pentru a căuta în mai multe baze de date, bifati casetele din dreptul bazelor de date și faceti clic pe Continuare. Continuare Selectare / deselectare toate Academic Search Premier Această bază de date multidisciplinară oferă textul integral a peste 4.600 de publicații, inclusiv textul complet a peste 3.900 de titluri verificate de experti. Sunt disponibile versiuni în format PDF începând din 1975 pentru peste o sută de publicații și vă sunt oferite referinte citate care oferă posibilitatea de căutare în peste 1.000 de titluri. 🔳 Listă de titluri - 😭 Mai multe informații Business Source Premier Business Source Premier este cea mai utilizată bază de date pentru căutări în domeniul afacerilor, oferind texte integrale din peste 2.300 de jurnale, inclusiv texte complete din peste 1.100 de titluri verificate de experți. Această bază de date oferă texte integrale începând din 1886 și referințe citate cu posibilitate de căutare începând din 1998. Business Source Premier este superioară bazelor de date concurente decarece oferă texte integrale din toate domeniile afacerilor: marketing, management, MIS, POM, contabilitate, financiar și economie. Această bază de date este actualizată zilnic în EBSCO*host*. 🔳 Listă de titluri 📑 Mai multe informații 🕍 Enhanced Business Searching Interface ERIC ERIC, Education Resource Information Center, oferă acces la literatură și resurse din domeniul educației. Baza de date conține peste 1,3 milioane de înregistrări și oferă acces la informații din jurnale cuprinse în Current Index of Journals in Education și Resources in Education Index.

web.a.ebscohost.com/ehost/Toolbar/ChangeLanguage?sid=a27b7899-66cc-4d63-b639-51cde0f5a1ad@sessionmgr4003&vid=1&theDb=ro&theContentType=ro

By number

After the title of the article

Search criteria

Year of publication of journal, newspaper

After thet title of periodical publication

With logic operators logici

After the root of the word introduced

# The automatic translator translates more than 30 languages

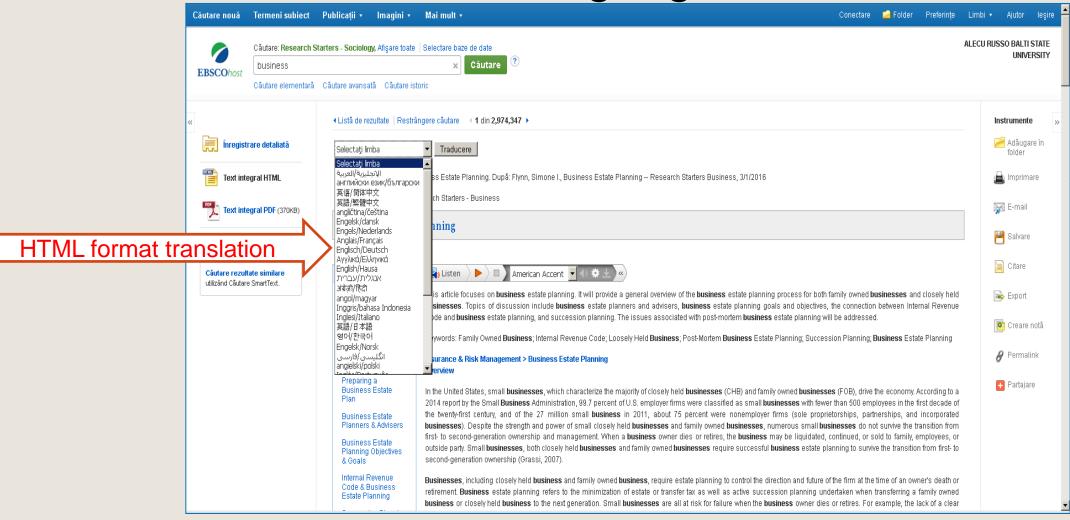

## Saving the document

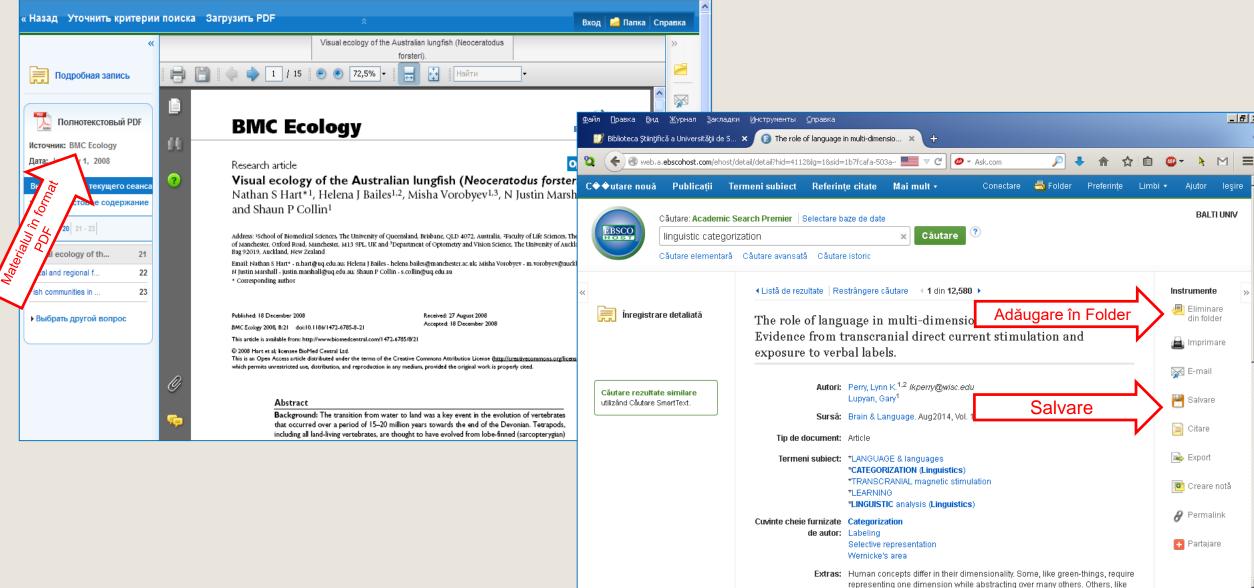

## Export management

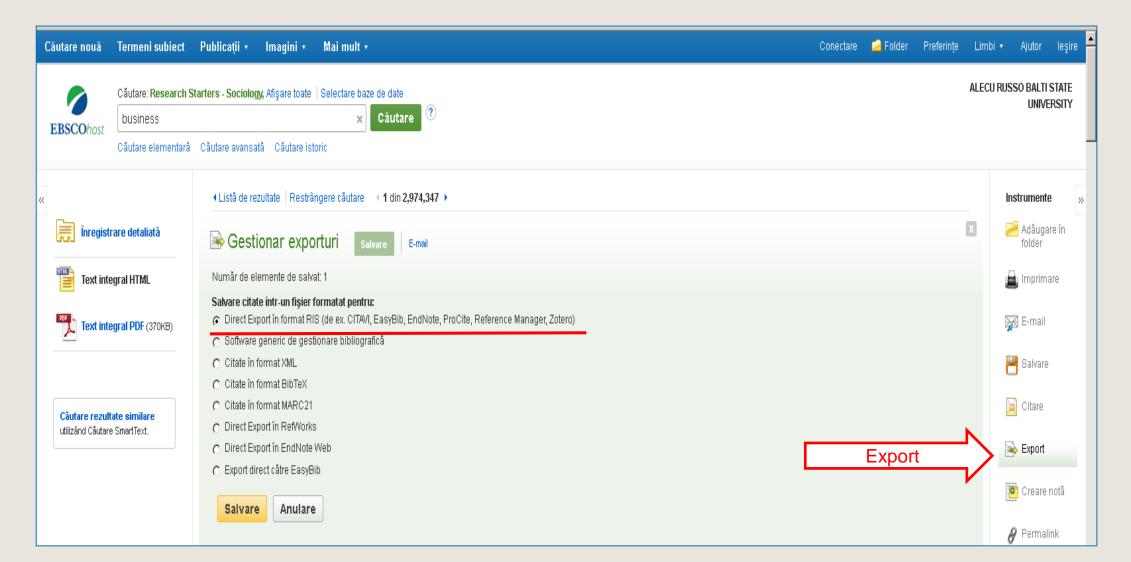

### UTILIZAREA BAZELOR DE DATE

### BAZELE DE DATE

- colecţii de informaţii stocate pentru a fi accesate prin intermediul computerului;
- informaţiile sunt indexate pentru a permite regăsirea;
- au ca principale funcţii căutarea şi răsfoirea.

#### SpringerLink: http://www.springerlink.com

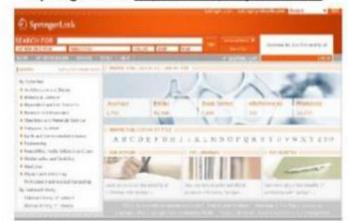

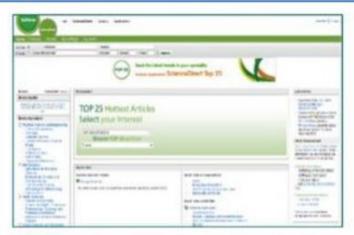

Science Direct: http://www.sciencedirect.com

Bazele de date ştiinţifice sunt surse de informare perfecte pentru procesul de cercetare; cuprind reviste academice şi peerreview din aproape orice domeniu; o analiză atentă a acestora va oferi informaţii legate de: tipul accesului, domeniile acoperite, tipurile de documente, limba, perioada etc.